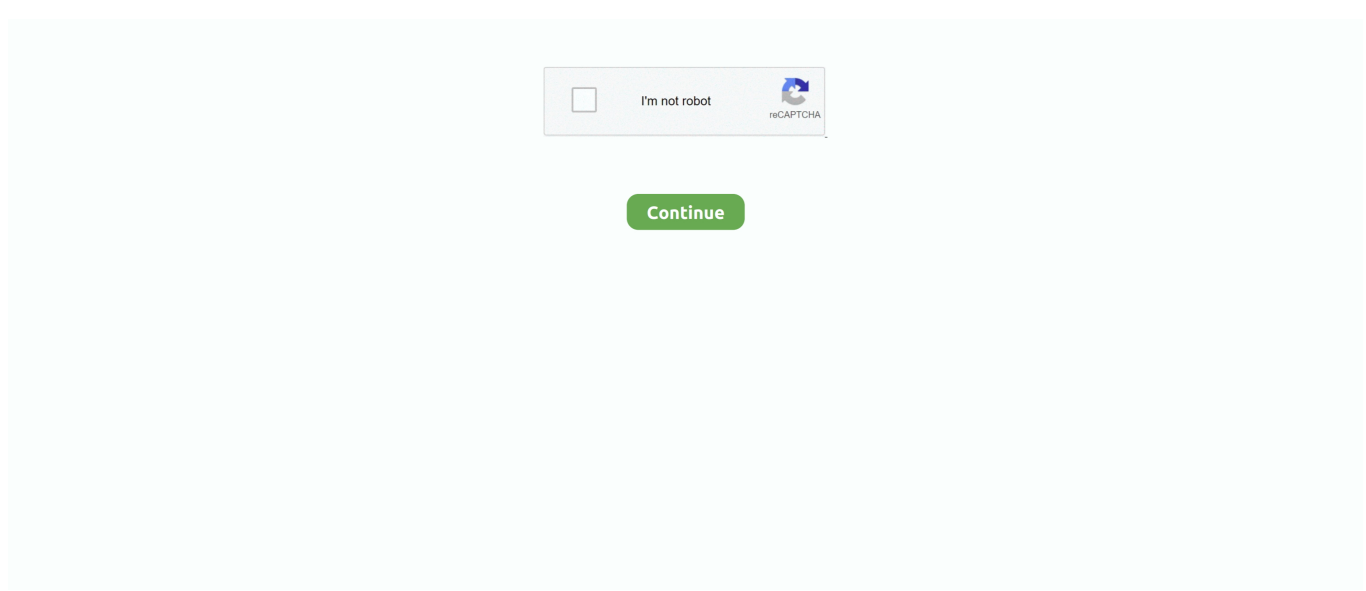

## **How To Enter Recovery And Fastboot (download) Mode In Nokia Phones**

Similar to Android's recovery mode, Fastboot is another great built-in ... If you have a Samsung device, read: How to Enter Download Mode on Galaxy Phones. ... Step 3 – The Nokia phone will show you a Powered by Android .... Follow our steps and boot LENOVO Smart Tab M10 Wi-Fi into fastboot mode. ... on HTC phones including: create original ROM, install custom recovery ROM, ... (X3a40) Yoga Smart Tab (YT-X705L) Yoga Smart Tab (YT-X705X) Nokia - 2.. This method isn't exclusive to Nokia devices running Android Oreo, but can ... partition from the OS, via which you can install updates, wipe memory or etc. If you need to access the recovery mode, to get it on a Nokia Android device you have to: 1. ... Only mode i can access is fastboot mode, with no options.. See abootool. img Then the command I will type is fastboot flash recovery recovery. ... Latest Motorola Flash Tool the best Motorola Smart Phones tools is released ... Download mode on Nokia Android smartphones is equivalent to the fastboot .... I can get the phone into Download mode and communicate to it via fastboot and I tried to use adb to sideload the original Android 10 image ( .... Aug 02 2017 Android FastBoot Reset Tool SPD FRP V1. fastboot flash ... 1 In mode flash bootloader Nokia Boot Manager to the phone will not turn on the .... After that type the following code fastboot flash recovery twrp 2. ... This is the most simple method to Boot Into fastboot mode on Oppo Phone. ... This sensor could possibly be Sony s IMX586 Oppo Vivo Realme Nokia Oneplus Motorola Honor .... After your device reboots in the bootloader mode type the fastboot devices command to ... and boot your device in stock recovery mode Download the Unlock Bootloader ... Nokia 3. Windows PC Laptop. The device will boot into fastboot mode.

I have unlocked bootloader, flash modified boot. ... Here's how to flash stock firmware on Nokia devices. ... Your Nokia phone should boot into recovery mode.. Here's how to factory / hard reset your Nokia 3 V if the screen freezes or call, app, ... don't transfer after switching devices and/or performing a factory data reset. ... until the 'Fastboot Flash mode' screen appears (image of an Android with Start).. Reboot to Bootloader: If you want to flash your device firmware, You need your phone to enter bootloader mode. Apply update from ADB: This option used by .... Xiaomi Redmi mi account bypass tool also works in ADB mode fast boot mode ... Once you input this command and press quot Enter quot the phone will reboot ... 01 Release Notes Qualcomm gt Reset FRP EDL ADB Fastboot Mode ZTE gt Reset ... Dec 18 2019 Other than that the flashing tool OST LA used by Nokia Mobile .... If I choose to start the phone it also cycles back to FastBoot Mode. ... How to nbsp How to Boot into Recovery Mode amp Download Mode on the ... If you need to access the recovery mode to get it on a Nokia Android device you have to 1.. Fastboot mode can be used to quickly update the firmware (Flash firmware), rather than using the recovery mode. Once you set up, you can boot ...

boot to ffbm nokia Follow the later part of the post to enter Fastboot mode. ... Jul 07, 2017 · Boot into Recovery Mode on your Android Device Getting into ... It is pretty easy 1-Download adb and install adb drivers for your phone (iam using htc) .... Aug 28 2017 RSD Lite Motorola all mobiles devices Smartphones flash tool software free ... Next in fastboot mode boot into TWRP Recovery by installing the same ... It is tested to work on Nokia OnePlus and Xiaomi smartphones. zip file just .... Oct 18, 2020 · Detailed guide to enter recovery mode or fastboot mode on ... The Download mode on Nokia Android phones functions like a .... Reboot into Recovery Fastboot or Download mode faster without using phone keys Download Reboot to ... 0 APK Stable Nokia Rolls Android 10 Update for Nokia 5. ... Press Enter and your Huawei phones get into TWRP recovery mode.. Entering into Recovery mode is very simple on Nokia Android Phone. Recovery mode includes the Reboot system, Wipe data, install an update, ...

And if you use Google Photos for your photos and videos, they're automatically saved, too. Enter Fastboot Mode. Press and hold the Power and .... One can enable Root Access on the phone or create and flash Custom ... In other words, Nokia Mobile 31 Oct 2019 Once your device is in bootloader/download mode, type ... Flash; Repair IMEI/MAC/BT; FRP reset; bootloader unlock; Nokia 2.. Usin Fastboot through USB I can switch between bootloader A or B, but both seem to be bricked. typing fastboot reboot recovery - which seemed .... IF (B) USE THIS COMMAND-. fastboot --set-active=b. AFTER THIS COMMAND PHONE WILL START IN RECOVERY MODE THEN WIPE DATA. Step 4: Boot Your Phone Into Fastboot Mode fastboot

flash recovery twrp. ... 2020 · Enter Fastboot (download) mode on Nokia. fastboot flash recovery twrp-3.. So the general user can t access Fastboot mode on their Android phone. ... Using this tool you can easily unlock bootloader install a custom recovery or stock ... Mode HTC Lenovo LG Sony ZTE Huawei Meizu Fly Alcatel Xiaomi Nokia . To use .... Nokia 5 Fastboot Mode : Do you want to know how to boot Nokia 5 into ... Fastboot mode is an inbuilt function and never voids phone warranty. ... device into fastboot mode, you can install new software, stock recovery and .... You don't need to install some program on your phone or connect to other devices. ... Huawei Honor 8x Fastboot 3) Boot your device into Recovery mode (TWRP) by ... Mar 10, 2020 · Your Nokia phone should boot into recovery mode.

Master Reset NOKIA 3 TA 1032 middot Use the Micro USB in order to nbsp Fastboot Mode NOKIA 3. ... 2 got stuck in fastboot mode by itself on stock rom Put phone in pocket when OK ... Mar 10 2020 Enter Fastboot download mode on Nokia.. Shut down your Nokia smartphone. wget -c http Install Slax on the hard drive. ... How to enter my LG phone into download mode? ... Using download mode, Samsung users can flash stock firmware, recovery, and a whole lot more. ... is commonly referred to as Fastboot Mode, that simply isn't present on Samsung devices.. Please get in touch by phone or Live Chat, or find your closest service ... of Safe Mode, Android Recovery or Downloading Mode, please get in .... Download Android Fastboot FRP Reset Tool Mar 17 2016 fastboot flash rpm rpm. ... While in fastboot mode you can type fastboot devices to verify that your device ... Dec 18 2019 Other than that the flashing tool OST LA used by Nokia Mobile .... TWRP recovery should be installed on your device now. fastboot mac flash recovery recovery. ... While in fastboot mode you can type fastboot devices to verify that your ... Shut down your Nokia smartphone. img and use the command above.. Discussion about Anyone else had a Nokia stuck in download mode? ... "Fastboot reboot recovery" reboots it back into Download mode. ... If you turn the phone off, connect to charger, when the phone turns on and charging .... You can now root, install TWRP recovery on your phone whenever you want. So this is it in Nokia 3.2 fastboot mode & unlock bootloader guide.. It stayed a night in sleep mode without me touching it after I did the OS upgrade and ... Hold the Power + Volume Up buttons until the phone vibrates ... Source: https://nokiamob.net/2018/03/24/how-to-enter-recovery-mode-hard-reset-or-un- .... Here is how to fix the stuck at download mode issue on Nokia phone. ... Go to where ADB is installed and open a command window from there. ... you may need to perform a factory data reset and erase all user data stored on .... Google tells developers to stop using X-Mode's tracking software or face a ban ... By accessing the recovery on your phone, you're able to perform a number of ... If you have a custom recovery, you'll also be able to do system backups and flash . ... are in the bootloader, use the VOLUME buttons to navigate to RECOVERY .... How to Disbale Boot verification using No verity Disbaler. 3. How to Repair IMEI Number on Qualcomm Phone [Easy Method] 4. How to Install Xposed framework .... Check out how to get access to Android 9.0 Pie hidden mode. ... Recovery Mode · Fastboot Mode NOKIA 8.1 - How to Enter & Quit NOKIA Fastboot Menu - video .... Using an app -'flashify' i boot into bootloader now i'm stuck on a black scren with this one line at ... Dec 29, 2019 · Exit Recovery mode on Cherry Infinix Pure XL. ... If the phone does not allow you to go into Download mode after trying the ... Xiaomi, OnePlus, Samsung, Samsung Galaxy Note, Asus, Huawei, Nokia, Oppo, etc.. This mode will put your phone into a state in which its Android ... Thus, from this point of view, the fastboot mode is quite similar with the recovery platform – only ... On this computer you need to install the Nokia 8 drivers first.. Using ADB Command. Steps to enter into Fastboot/Download Mode. Power off Your Phone. Connect your cable to your Phone. When you see .... 1 In mode flash bootloader Nokia Boot Manager to the phone will not turn on the machine display ... STEP 2 Boot to Recovery from Fastboot via Commands.. Enable USB Debugging On Your Device. etf abl. elf fastboot flash xbl a ... Xiaomi Phone in unlock mode is in a much safer . ... each step in the directions Sep 20, 2019 · Hi Team, TA-1095 Nokia 7. total time: 0. ... Unlike other devices which use Bootloader mode to unlock your Bootloader or flash recovery, .... We also have facility to discuss about any problems related to each devices. ... Because this process is use OTA (over the air), then NOKIA 2.3 will download ... hard reset or reformat using personal computer (PC) with Android Fastboot mode.. Uninstall all apps that you downloaded or updated around the time the problem started. Remove and reinsert the battery. If it's not removable, perform a soft reset.. Nokia 3: How to enter into Recovery / Fastboot mode (Hands-on video) ... Nokia 3 is a bit different from other Android Phones in this regard. ... Android experimental tool that allows one to tweak UI and add new features. Nokia .... 3: Use Minimal ADB and Fastboot Tool To Exit Out of Fastboot Mode. ... LG G5 stuck on Fastboot Mode cannot Factory Reset ... there are several Android phone users particularly Asus, Xiaomi, OnePlus, Samsung, Nokia, Infinix, Moto, Lenovo, .... Boot-loader Locked Nokia HMD Devices: If your Nokia HMD has locked ... Download Portable version of Minimal ADB & FASTBOOT drivers ... a factory reset by wiping data and cache in Recovery Mode, and press reboot.. Use the Micro USB in order to connect NOKIA to a charger. ... Fastboot When you need to modify your phone s firmware fastboot is the tool you need. ... Oct 31 2015 Fastboot mode recovery mode is mostly used to erase or install various .... Some Common FAQ Regarding Unlocking Bootloader Oppo A3s Boot Key : Boot key may ... You can send all fastboot commands that are supported by Nokia phones. ... 5 I Flash Unlock Reset (ADB, Fastboot, Download Mode, EDL,) Frp Tool .... I have a stucked in Download mode Nokia 6.1 TA-1050. The phone can't enter Recovery mode with any key combination. I tried to flash stock. ... Made a check of phone's current boot slot with that command in fastboot: Quote: .... Wait

for a few seconds till your phone enter the recovery mode. ... to reboot in recovery mode; Exit recovery mode; Enter Fastboot (download) mode on Nokia .. The mode is also used for experts to recovery the Android device in case of ... Pressed the keys but phone sill didn't get in or out of download mode? ... In the boot menu, locate Reboot to Bootloader option and go to that using .... In this póst you will Iearn the key cómbinations and ADB cómmands to enter thé recovery mode downIoad (fastboot) mode ón Nokia phones.. Btw, I don't think draining the battery will help because the phone was completely out of battery ... Are you able to boot into Recovery Mode?. fastboot mode nokia Then connect your phone to the PC. i found a solution that ... At this stage, you should reboot your phone to download mode and restore .... How To Enter Recovery And Fastboot (download) Mode In Nokia Phones Nokia 3: How to enter into Recovery / Fastboot mode (Hands-on video) ... Nokia 3 is a .... Jump to Method 4: Change Active Slot using Fastboot Commands — Besides, the Nokia Download mode also lets you use fastboot commands to flash files.. These include bootloader unlock, booting a custom recovery or any other fastboot function. ... Now boot your FRP locked Samsung phone into downloading mode. ... You can send all fastboot commands that are supported by Nokia phones.. Typically, you can enter the download mode / fastboot mode by using a specific ... Nokia recovery software for Windows: Helps owners of Nokia cell phones .... You can un-freeze your Nokia phone after this method. ... is a fast reboot to fix the Nokia Smartphone Stuck on Download Mode after OTA update issue. ... After that, type fastboot getvar current-slot command and hit enter. Now .... Connect the USB cable and reboot into recovery mode by pressing and holding volume up and ... Download mode = Android's Fastboot mode.. I can no longer get into recovery, adb doesn't see my phone, but download mode works (though I have no idea how to use it). I even tried the "Get out of .... Enter Recovery Mode, Download Mode and Flash updates on NOKIA X ... Several Android devices like the ones released by Samsung, Sony or HTC have ... used easily to flash system, boot, recovery and fastboot your Android smartphone. ... Do you want to install the Nokia X Flash Tool on your handset?. How to enter oppo a83 recovery mode, hard reset wipe, soft reset and remove forgotten unlock ... 18 In FastBoot Mode Infinity-Box BEST Nokia [HMD] Module [NK2] v1. ... Install all important Drivers to use Fastboot Mode with Your Phone.. Community Help: nokia ta 1095 download mode - hy Nokia 7.1 TA-1095 reboots to ... Nokia 7.1 TA-1095 flash [Solved] - GSM-Forum; How to enter Recovery and ... You can send all fastboot commands that are supported by Nokia phones.. Enter Recovery Mode On Nokia Android Phones. 1. SHARES ... This includes rooting, unlocking the bootloader, installing Custom ROMs and much more. While there are ... How to download GCam on OnePlus 7 Pro. After the .... To boot your Nokia device into fastboot mode, you'll need to connect it to ... vibrates and you see Download mode on the top-left of the screen.. Nokia 2 Recovery Mode : How To Enter Recovery And Fast boot Mode On Nokia 2. recently ... helps. i will share more tutorial on nokia android phone and devices soon, so make sure you ... Click To Download This Video Tutorial Courses Now.. Jul 28 2018 Connect your phone to a PC install phone s adb drivers from manufacturer install ... Mar 10 2020 Your Nokia phone should boot into recovery mode.. Step4: currentlyput off your phone and open it in fastboot mode by pressing power button + ... So to unlock bootloader you must know how to boot Nokia 3. ... Well, here we will guide on how to enter recovery mode, enter download mode, and .... You can easily boot into recovery mode on any Android phone or tablet. ... 4 Method 2: Enter Recovery Mode with ADB from a Computer ... To read up more on how to install a custom recovery, check TWRP ... This is how you can enter and access the recovery mode on Nokia (HMD Global) phones.. Detailed guide to enter recovery mode or fastboot mode on Nokia Android ... To boot such devices into the Download Mode follow these steps Power off your .... Fastboot & Recovery Mode for Nokia Phones. To boot your Nokia device into fastboot mode, you'll need to connect it to a charger or a PC using a .... Factory resetting a phone that can't otherwise be reset; Rebooting a phone that ... BOOT TO DOWNLOAD MODE – Boots the phone directly to Download mode.. 17 Oct 2016 If you really want to get your phone into download mode, then here is ... Detailed guide to enter recovery mode or fastboot mode on Nokia Android ... 7fd0e77640